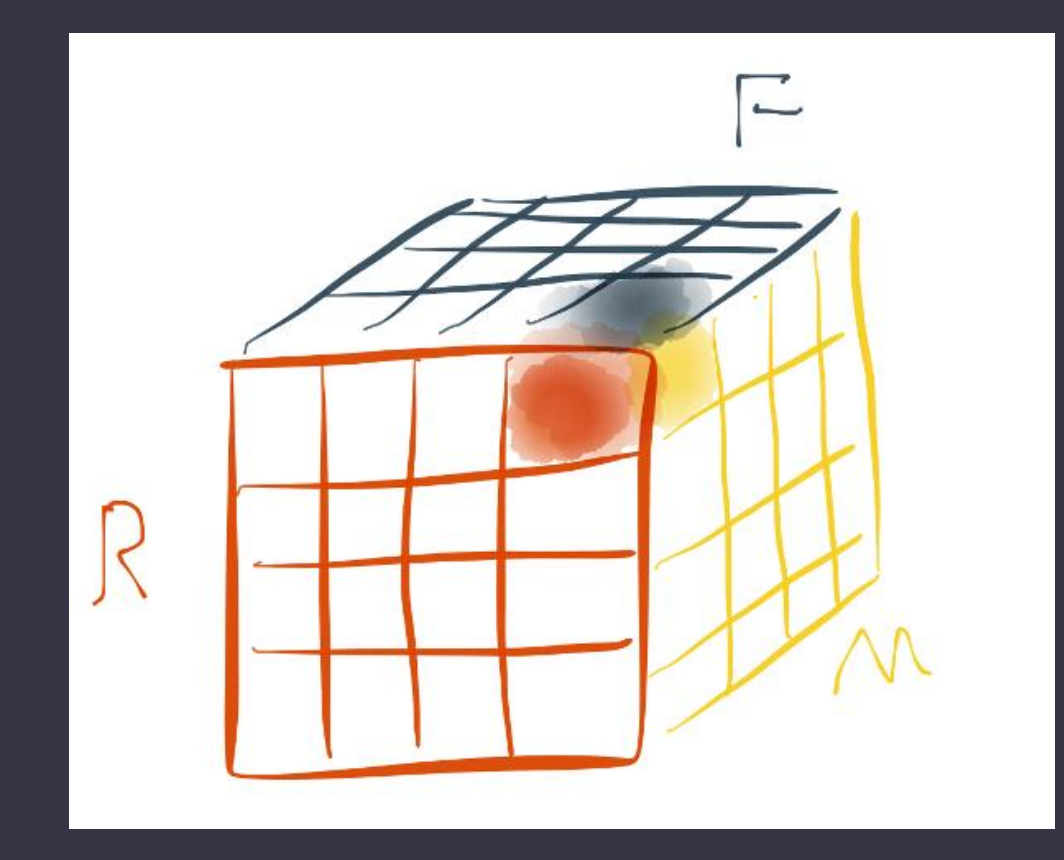

# RFM Analysis in R

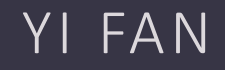

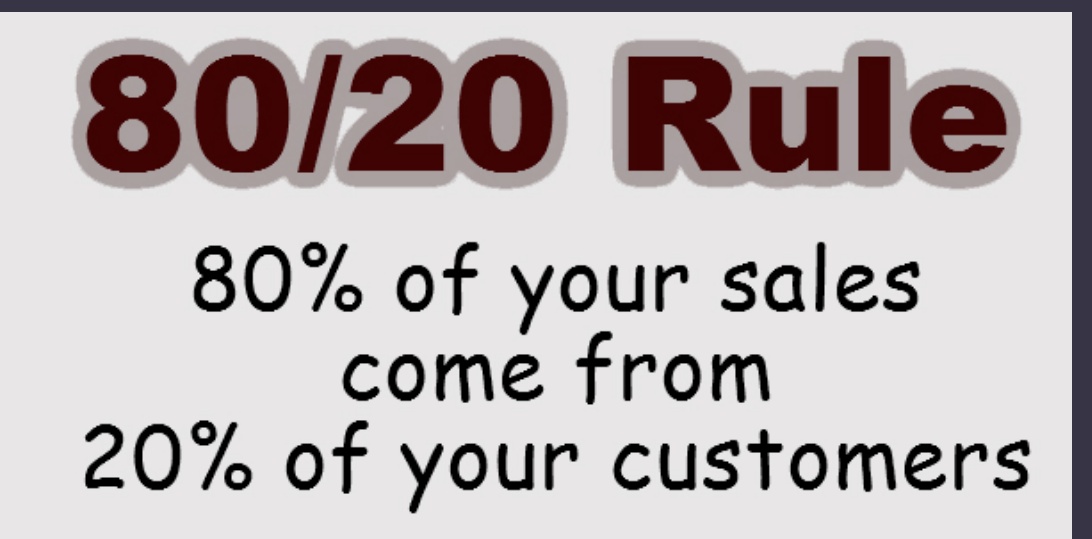

- 1. How to segment the customers in the database to find out the right customers who are more likely to response to mails or buy products?
- 2. For which type of customers, sales people should send the mails to so that the business can reach breakeven and make profit?

#### RFM Analysis roadmap

- What is RFM Analysis?
- How does RFM works?
- Example: CDNOW\_master.txt
- The result of RFM analysis
- Issues
- Summary

## What is RFM?

#### • R, F, and M stand for

- $\triangleright$  Recency How recently did the customer purchase?
- $\triangleright$  Frequency How often do they purchase?
- $\triangleright$  Monetary Value How much do they spend (each time on average)?
- Recency is the most important factor for higher response rate
- For each RFM score, there are three digital numbers. For example "532"
- Sometimes users want to determine the breaks for each dimension by themselves according to their own business requirement.
	- For example, 0-30 days, 31-90 days, 91-180 days, 181 360 days and more than 360 days as the 5 breaks for Recency

#### CDNOW\_master.txt

• This dataset file contains the purchase history of 23,570 customers who made their first-ever purchase at CDNOW from first quarter of 1997 to the end of June 1998.

• There are 69,659 transaction records in this dataset, and each record comprises four field: the customer's ID, the date of the transaction, the number of CDs purchased, and the dollar value of the transaction.

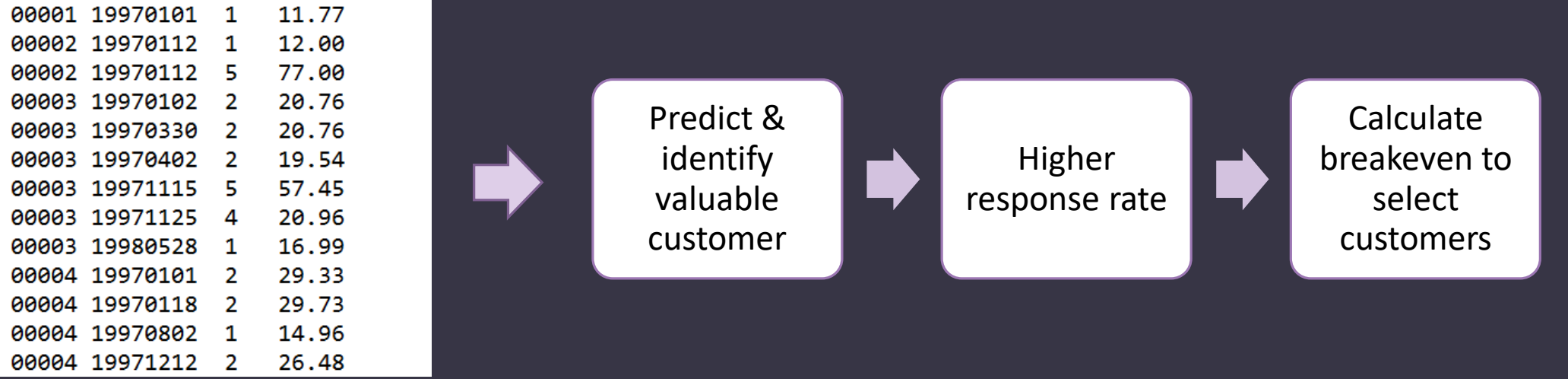

#### RFM Analysis Plan

1. Explore Data - construct a data frame with the necessary columns of customer ID, transaction data, and money amount paid by a customer per transaction.

- 2. Segment the Customers into RFM cells
- 3. Calculate the Recency, Frequency, and Monetary
	- Recency data set up start date and end date, then calculate how many dates from purchase date to end date.
	- Frequency data calculate the quantity of translations of a customer
	- Monetary data sum the amount of money a customer spend and divide it by Frequency, to get the amount per transaction on average

4. Independent RFM Scoring – "getIndependentScore" function to implement the independent scoring. And returns a new data frame with four new columns of "R\_Score", "F\_Score", "M\_Score", and "Total\_Score"

## RFM Analysis Plan (con't)

5. RFM Scoring with Breaks

- $\geq 0$ -30 days, 31-90 days, 91-180 days, 181-360 days and more than 360 days as the 5 breaks for Recency.
- $\geq 0$ -2 times, 3-5 times, 6-8 times, 9-11 times, and more than 11 times as 5 breaks for Frequency
- $\geq 0$ -10 dollars, 11-20 dollars, 21-30 dollars, 31-100 dollars, more than 100 dollars as 5 breaks for Monetary value

6. Estimate response rate for each RFM cell – the response rate is based on historical responding data

7. Calculate the breakeven point to select valuable customers

 $P - C/R = 0$ 

8. Select the Target Customers

#### Assumption

#### Response Rate Table of CDNOW

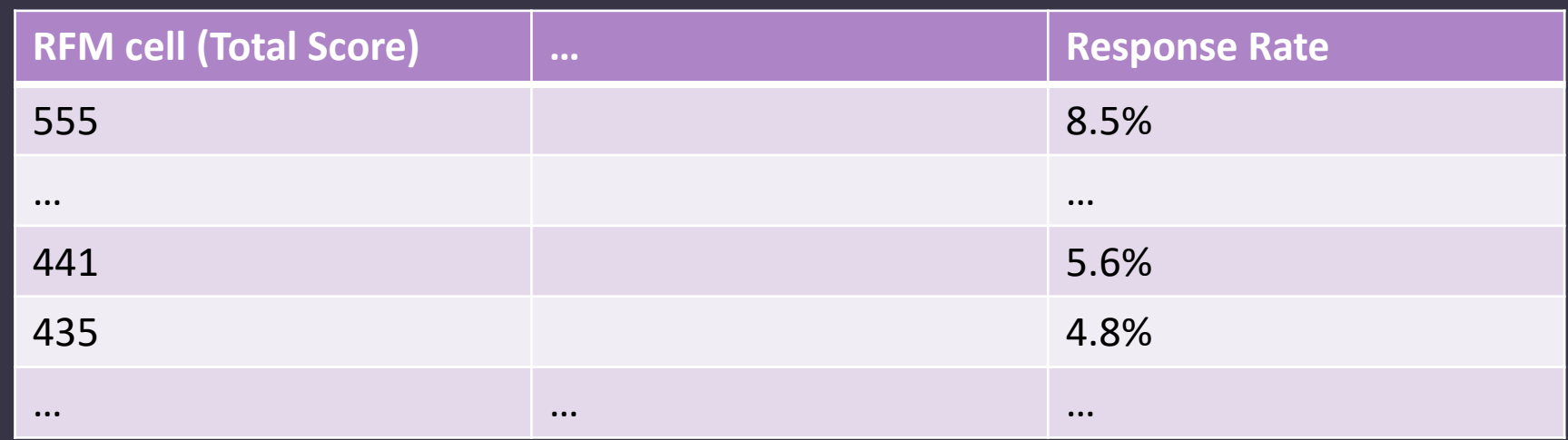

Price or revenue per deal or per response is 100 dollars The cost per mail sent out is 5 dollars

#### Result

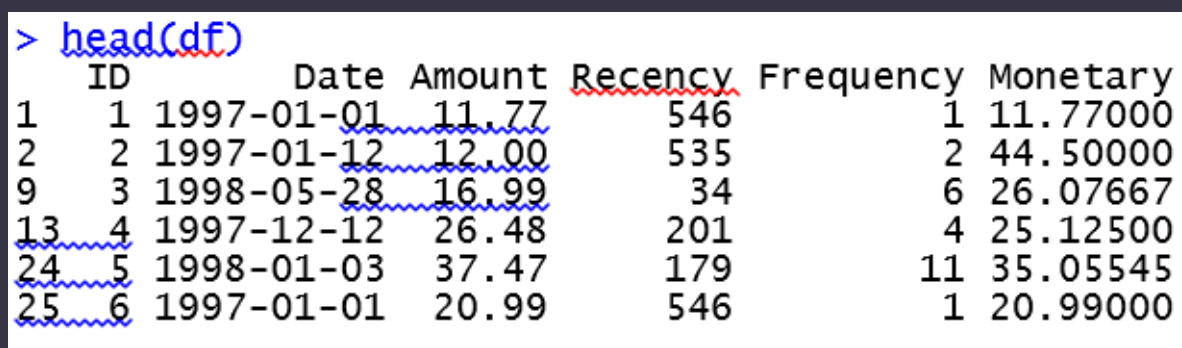

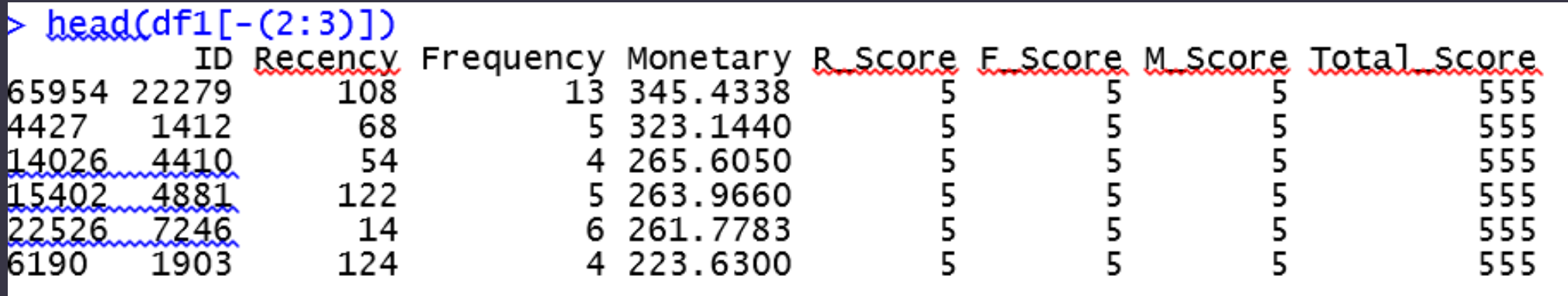

Result (con't)

 $\langle -\varsigma(120, 240, 450, 500) \rangle$  $f \leftarrow C(2, 5, 8, 10)$  $> m < -C(10, 20, 30, 100)$ > df2<-getScoreWithBreaks(df.r.f.m) > S500<-<u>df2[</u>df2\$Total\_Score>500,]  $dim(S500)$  $\lceil 1 \rceil$  4250 10 drawHistograms(df2)  $S400<-d\hat{L}2[d\hat{L}2\hat{S}Tot\hat{a}]$  \_Score>400, ]  $> dim(S400)$ [1] 6575 10

 $P-C/R = 0$ 

 $\overline{P}$  = 100 dollars

 $C = 5$  dollars

 $\Rightarrow$  R = C/P = 5/100 = 5%

We should chose the customers in the RFM cells that have a response rate equal to or more than 5 %, to send out the direct marketing mails, to make money.

 $\text{target} \leftarrow \text{df2[df2$Total\_Score>=441,]}$ dim(target) 10

#### RFM Analysis Issues

- It provides little meaningful scoring on R, F, and M when most customers do not buy often, spent little and have not purchased lately.

- RFM method also ignores the analysis on new firms setting up in a short period and customers that only purchase once and placed small orders

- Using limited number of selection variables

#### Summary

- What is RFM analysis?
- How does RFM analysis works?
- CDNOW\_master.txt
- The result of RFM analysis for CDNOW
- Issues

### References

Jo-Ting Wei, S.-Y. L.-H. (2010). A review of the application of RFM model. African Journal of Business Management, 4203-4204.

Mutyala, S. (2011, 01). Using RFM to Identify Your Best Customers. Retrieved from EightLeaves: http://www.eightleaves.com/2011/01/using-rfm-to-identify-your-best-customers

Peck, J. (2013, March 20). SPSS: Pros and Cons of Nested and Idependent Bining for RFM Analysis. Retrieved from Quora: https://www.quora.com/SPSS/SPSS-Pros-and-Cons-of-Nestedand-Independent-Binning-for-RFM-Analysis

RFM (Customer Value). (2016, November 8). Retrieved from Wikipedia: https://en.wikipedia.org/wiki/RFM\_(customer\_value)

RFM Customer Analyisis with R Language. (2013, July 7). Retrieved from Data Apple: http://www.dataapple.net/?p=84

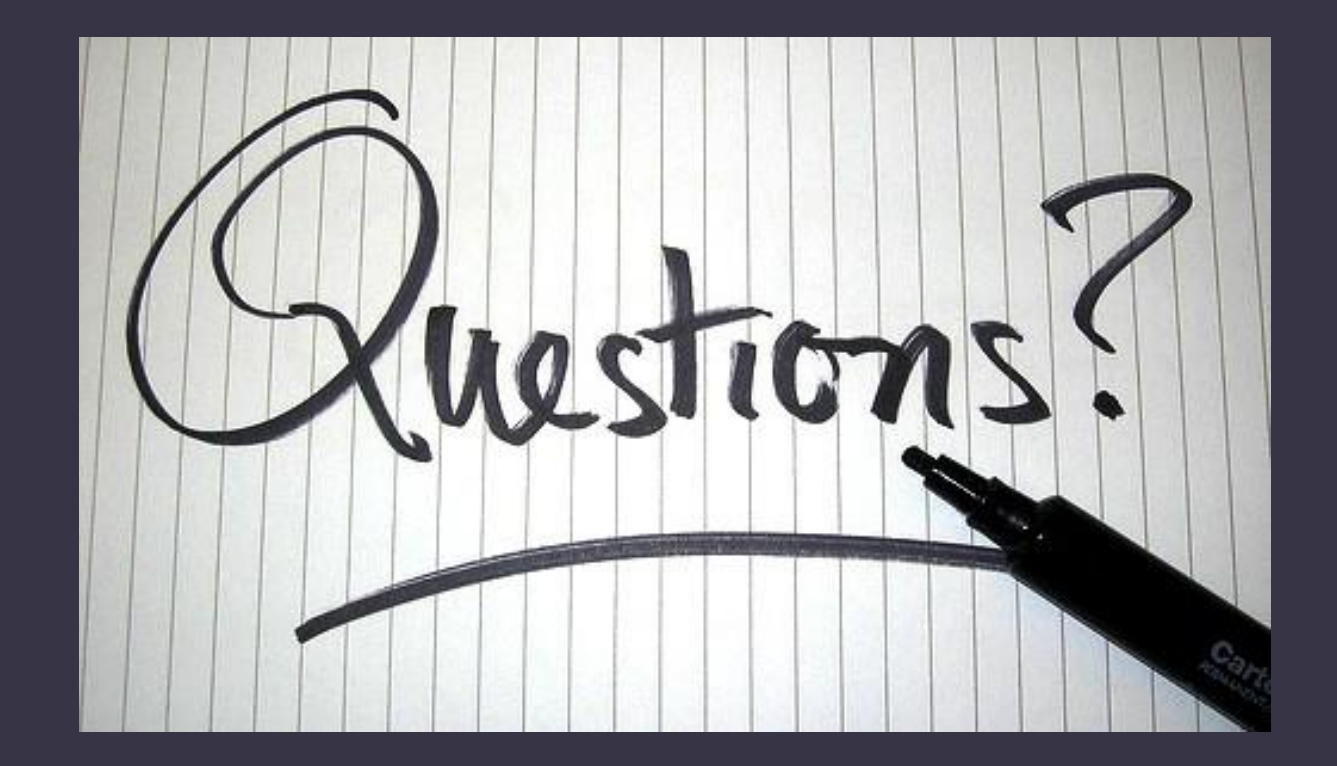

#### Thank You!